## [homalg](http://wwwb.math.rwth-aachen.de:8040) An abstract MAPLE-package for homological algebra

### [Mohamed Barakat](http://wwwb.math.rwth-aachen.de/~barakat) and [Daniel Robertz](http://wwwb.math.rwth-aachen.de/~daniel)

[Lehrstuhl B für Mathematik](http://wwwb.math.rwth-aachen.de) [RWTH-Aachen University](http://www.rwth-aachen.de) Germany

September 21, 2006

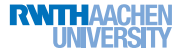

**← ロ → → イ 同 →** 

<span id="page-0-0"></span>一本 語 下

 $2Q$ 

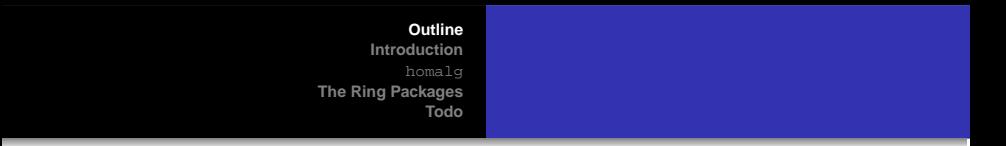

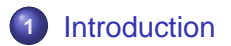

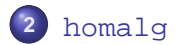

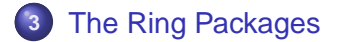

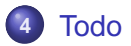

**[Mohamed Barakat](http://wwwb.math.rwth-aachen.de/~barakat) and [Daniel Robertz](http://wwwb.math.rwth-aachen.de/~daniel)** [homalg](http://wwwb.math.rwth-aachen.de/~barakat/dmv2006/)**: [An abstract package for homological algebra](#page-0-0)**

<span id="page-1-0"></span>メロメメ 倒 メメ ミメメ 毛

 $2Q$ 

Ξ

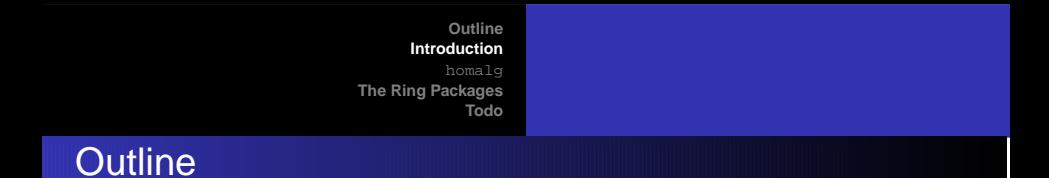

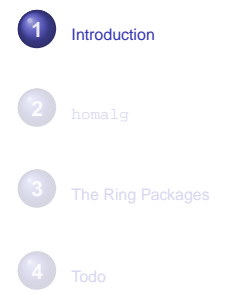

**[Mohamed Barakat](http://wwwb.math.rwth-aachen.de/~barakat) and [Daniel Robertz](http://wwwb.math.rwth-aachen.de/~daniel)** [homalg](http://wwwb.math.rwth-aachen.de/~barakat/dmv2006/)**: [An abstract package for homological algebra](#page-0-0)**

<span id="page-2-0"></span>メロトメ 伊 トメ ミトメ ミト

重

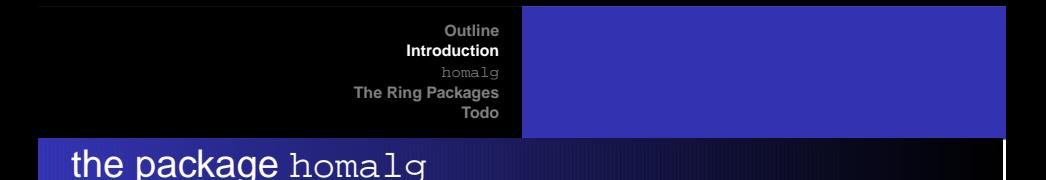

● Q: what does "abstract" MAPLE-package mean? A: homalg depends on a "ring package" that implements the ring-specific arithmetics

 $\left\{ \bigoplus \bullet \to \bullet \right. \exists \bullet \bullet \bullet \exists$ 

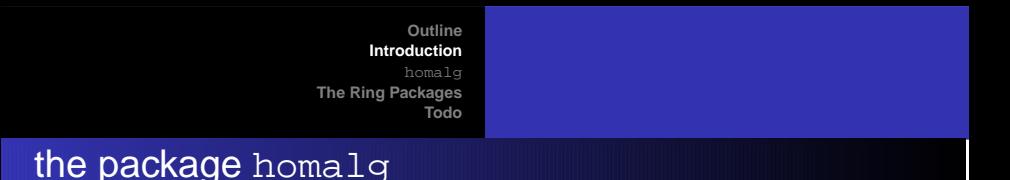

- Q: what does "abstract" MAPLE-package mean? A: homalg depends on a "ring package" that implements the ring-specific arithmetics
- **.** available ring packages: PIR, Involutive, Janet, JanetOre, OreModules...

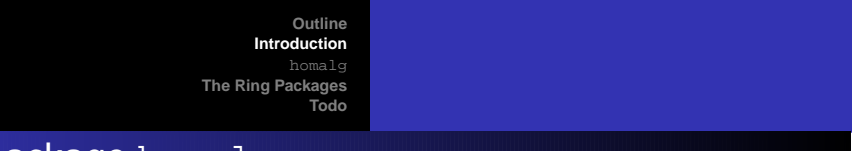

## the package homalg

- Q: what does "abstract" MAPLE-package mean? A: homalg depends on a "ring package" that implements the ring-specific arithmetics
- **.** available ring packages: PIR, Involutive, Janet, JanetOre, OreModules...
- homological algebra in MAPLE: the full subcategory of finitely presented modules of the abelian category of modules over a ring  $R$ , in which one can algorithmically solve the ideal membership problem (e.g. reduce via a basis) and compute syzygies

イロト イ母 トイラ トイラト

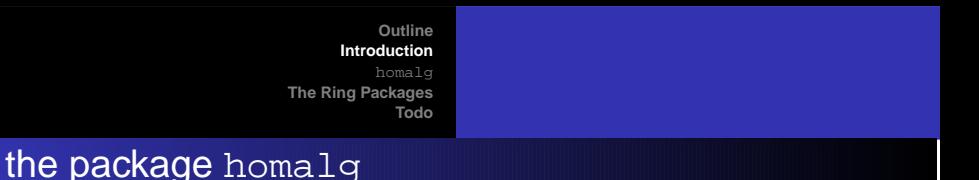

- Q: what does "abstract" MAPLE-package mean? A: homalg depends on a "ring package" that implements the ring-specific arithmetics
- **.** available ring packages: PIR, Involutive, Janet, JanetOre, OreModules...
- homological algebra in MAPLE: the full subcategory of finitely presented modules of the abelian category of modules over a ring  $R$ , in which one can algorithmically solve the ideal membership problem (e.g. reduce via a basis) and compute syzygies
- modules are given by a finite presentation:

$$
\mathrm{coker}(R^{l_1} \stackrel{A}{\to} R^{l_0}), A \in R^{l_1 \times l_0}
$$

イロト イ母 トイヨ トイヨ ト

 $2Q$ 

## presentation of a module

$$
\begin{aligned}\n\left[\left[[1,0,0\right] = \begin{bmatrix} 0 & y & 0 \\ 0 & -y & 0 \end{bmatrix}, [0,1,0] = \begin{bmatrix} 1 & 0 & 0 \\ 0 & 1 & 0 \end{bmatrix}, [0,0,1] = \begin{bmatrix} 0 & 0 & -y \\ 0 & 0 & x \end{bmatrix}\right], \\
\left[[x-y,0,0], [y,xy,0], [0,0,z^3]\right], \\
\text{"Presentation",} \\
\text{generators} \\
3 + 8s + 14s^2 + s^3 \left(\frac{14}{(1-s)} + \frac{6}{(1-s)^2}\right), \\
\text{relations} \\
\left[\left[14,6,0\right]\right] \\
\text{HILBERT-series} \\
\text{CARTAN-characters} \\
\text{Monamed Barakat and Daniel Robertz} \\
\text{homalg: An abstract package for homological algebra}\n\end{aligned}
$$

**[Basic Procedures](#page-9-0) [Advanced Procedures](#page-11-0) [Basic Functors](#page-12-0) [Composed Functors](#page-19-0) [Derived Functors](#page-23-0) [Natural Transformations](#page-37-0)**

## **Outline**

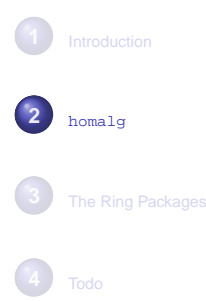

**[Mohamed Barakat](http://wwwb.math.rwth-aachen.de/~barakat) and [Daniel Robertz](http://wwwb.math.rwth-aachen.de/~daniel)** [homalg](http://wwwb.math.rwth-aachen.de/~barakat/dmv2006/)**: [An abstract package for homological algebra](#page-0-0)**

<span id="page-8-0"></span>メロトメ 御 トメ ミトメ ミトー

 $2QQ$ 

重

**[Basic Procedures](#page-10-0) [Advanced Procedures](#page-11-0) [Basic Functors](#page-12-0) [Composed Functors](#page-19-0) [Derived Functors](#page-23-0) [Natural Transformations](#page-37-0)**

## basic procedures in homalg

#### the ring package provides: BasisOfModule and Reduce

- RightDivide=PreImage, ReduceHomomorphism, Presentation
- **O** Intersection, CompleteImSq
- ConnectingHom, Cokernel, TensorProduct  $\bullet$
- O OnMorphisms

<span id="page-9-0"></span> $\mathcal{A} \cap \overline{\mathcal{B}} \rightarrow \mathcal{A} \subseteq \mathcal{B} \rightarrow \mathcal{A} \subseteq \overline{\mathcal{B}}$ 

4 0 8

**[Basic Procedures](#page-9-0) [Advanced Procedures](#page-11-0) [Basic Functors](#page-12-0) [Composed Functors](#page-19-0) [Derived Functors](#page-23-0) [Natural Transformations](#page-37-0)**

## basic procedures in homalg

#### the ring package provides: BasisOfModule and Reduce

- RightDivide=PreImage, ReduceHomomorphism, Presentation
- O Intersection, CompleteImSq
- ConnectingHom, Cokernel, TensorProduct
- O OnMorphisms

#### the ring package also provides: SyzygiesGenerators

- SubfactorModule, ResolutionOfModule, SyzygiesOp
- Kernel, DefectOfHoms, ParametrizeModule
- TorsionSubmodule, Pullback, Hom\_R, Hom
- 0 HomologyModules, CohomologyModules
- $\bullet$ IsExactSeq, IsExactCoseq
- LongExactHomolSeq, LongExactCohomolSeq

<span id="page-10-0"></span> $\alpha \alpha$ 

**[Basic Procedures](#page-9-0) [Advanced Procedures](#page-11-0) [Basic Functors](#page-12-0) [Composed Functors](#page-19-0) [Derived Functors](#page-23-0) [Natural Transformations](#page-37-0)**

## advanced procedures in homalg

#### building upon the above

- O ResolveShortExactSeq
- LeftDerivedFunctor, LeftDerivedRightExactFunctor, RightDerivedFunctor, RightDerivedLeftExactCofunctor
- Tor, Ext\_R, Ext
- $\bullet$  ...

<span id="page-11-0"></span>K ロ ▶ K 御 ▶ K 唐 ▶ K 唐 ▶ ..

 $298$ 

∍

**[Basic Procedures](#page-9-0) [Advanced Procedures](#page-11-0) [Basic Functors](#page-12-0) [Composed Functors](#page-19-0) [Derived Functors](#page-23-0) [Natural Transformations](#page-37-0)**

## the basic functors in homalg

#### using FunctorMap we have the following functors:

- Cokernel, CokernelMap
- Kernel, KernelMap
- DefectOfHoms, DefectOfHomsMap
- DirectSum, DirectSumMap
- Pullback, PullbackMap
- TorsionSubmodule, TorsionSubmoduleMap
- TensorProduct, TensorProductMap, TensorProduct2Map
- $\bullet$  Hom R. HomMap R
- Hom, HomMap, Hom2Map

 $2Q$ 

重

<span id="page-12-0"></span>イロト イ母 トイヨ トイヨ ト

**[Basic Procedures](#page-9-0) [Advanced Procedures](#page-11-0) [Basic Functors](#page-12-0) [Composed Functors](#page-19-0) [Derived Functors](#page-23-0) [Natural Transformations](#page-37-0)**

## the use of FunctorMap in homalg

'homalg/HomMap' :=  $proc(M, A, N, L, var::list, RingPackage)$  ### Main: "Func local RP, nar, optional, cofunctor;

 $RP := 'homalq/tablename'(procname,args[-1],nar);$ 

if type(RP,procedure) then RETURN(RP(args[1..-1-nar])) fi;

```
optional := args[6...-1-nar];
```
#=====# begin of the core procedure #=====#

```
cofunctor := proc(M) 'homalg/Hom'(M,L,args[1+1..-1]) end;
```

```
'homalg/FunctorMap'(cofunctor,
    [M], A, [N]
  ,var,optional,RP)
end:
```
**[Basic Procedures](#page-9-0) [Advanced Procedures](#page-11-0) [Basic Functors](#page-12-0) [Composed Functors](#page-19-0) [Derived Functors](#page-23-0) [Natural Transformations](#page-37-0)**

## the use of FunctorMap in homalg

'homalg/Hom2Map' :=  $proc(L,M,A,N,var::list,RingPackaaqe)$  ### Main: "Fun local RP, nar, optional, functor;

 $RP := 'homalq/tablename'(procname,args[-1],nar);$ 

if type(RP,procedure) then RETURN(RP(args[1..-1-nar])) fi;

```
optional := args[6...-1-nar];
```
#=====# begin of the core procedure #=====#

```
functor := proc(M) 'homalq/Hom'(L,M,arqs[1+1..-1]) end;
```

```
'homalg/FunctorMap'(functor,
    [M], A, [N]
  ,var,optional,RP)
end:
```
**[Basic Procedures](#page-9-0) [Advanced Procedures](#page-11-0) [Basic Functors](#page-12-0) [Composed Functors](#page-19-0) [Derived Functors](#page-23-0) [Natural Transformations](#page-37-0)**

## The bi-functor Functor Hom in homalg

```
'homalg/Functor_Hom' := proc(B) ### Main: "Functors"
```

```
[ proc(M) 'homalg/Hom'(M,B,args[1+1..-1]) end,
    proc(M,phi,N) 'homalg/HomMap'(M,phi,N,B,args[3+1..-1]) end,
    ## take care of multi-functoriality:
    B,
    proc(P)
     proc(M,phi,N) 'homalg/Hom2Map'(P,M,phi,N,args[3+1..-1]) end
    end ]
end:
```
**[Basic Procedures](#page-9-0) [Advanced Procedures](#page-11-0) [Basic Functors](#page-12-0) [Composed Functors](#page-19-0) [Derived Functors](#page-23-0) [Natural Transformations](#page-37-0)**

### The bi-functor Functor Hom2 in homalg

```
'homalg/Functor_Hom2' := proc(A) ### Main: "Functors"
```

```
[ proc(M) 'homalg/Hom'(A,M,args[1+1..-1]) end,
    proc(M,phi,N) 'homalg/Hom2Map'(A,M,phi,N,args[3+1..-1]) end,
    ## take care of multi-functoriality:
    A,
    proc(P)
     proc(M,phi,N) 'homalg/HomMap'(M,phi,N,P,args[3+1..-1]) end
    end ]
end:
```
K ロ ▶ K 個 ▶ K 로 ▶ K 로 ▶ - 로 - K 9 Q @

**[Outline](#page-1-0) [Introduction](#page-2-0)** [homalg](#page-8-0) **[The Ring Packages](#page-38-0) [Todo](#page-67-0) [Basic Procedures](#page-9-0) [Advanced Procedures](#page-11-0) [Basic Functors](#page-12-0) [Composed Functors](#page-19-0) [Derived Functors](#page-23-0) [Natural Transformations](#page-37-0)**

## the use of CofunctorOnSeqs in homalg

- 'homalg/HomOnSeqs' := proc(L,alpha::{table,list},\_var,RingPackage) ### local RP, nar, cofunctor;
	- RP := 'homalg/tablename'(procname,args[-1],nar);
	- if type(RP,procedure) then RETURN(RP(args[1..-1-nar])) fi;

#=====# begin of the core procedure #=====#

cofunctor  $:=$  'homalg/Functor Hom'(L);

```
'homalg/CofunctorOnSeqs'(cofunctor,args[1+1..-1])
end:
```
**[Basic Procedures](#page-9-0) [Advanced Procedures](#page-11-0) [Basic Functors](#page-12-0) [Composed Functors](#page-19-0) [Derived Functors](#page-23-0) [Natural Transformations](#page-37-0)**

## the use of FunctorOnSeqs in homalg

- 'homalg/Hom2OnSeqs' := proc(L,alpha::{table,list},\_var,RingPackage) ### local RP, nar, functor;
	- RP := 'homalg/tablename'(procname,args[-1],nar);
	- if type(RP,procedure) then RETURN(RP(args[1..-1-nar])) fi;

#=====# begin of the core procedure #=====#

functor := 'homalg/Functor Hom2'(L);

```
'homalg/FunctorOnSeqs'(functor,args[1+1..-1])
end:
```
**[Basic Procedures](#page-9-0) [Advanced Procedures](#page-11-0) [Basic Functors](#page-12-0) [Composed Functors](#page-19-0) [Derived Functors](#page-23-0) [Natural Transformations](#page-37-0)**

## composed functors in homalg

### using ComposeFunctors we have the following (multi)-functors:

- HomHom\_R, HomHomMap\_R
- HomHom, HomHomMap, HomHom2Map, HomHom3Map

<span id="page-19-0"></span>(ロ)→(個)→(目)→(目)→

**[Basic Procedures](#page-9-0) [Advanced Procedures](#page-11-0) [Basic Functors](#page-12-0) [Composed Functors](#page-19-0) [Derived Functors](#page-23-0) [Natural Transformations](#page-37-0)**

## the use of ComposeFunctors in homalg

```
'homalg/HomHom' := proc(M,A,B,var::list,RingPackage) ### Main: "Functors"
 local RP, nar, optional, cofunctor1, cofunctor2;
```

```
RP := 'homalg/tablename'(procname.args[-1].nar);
```
if type(RP,procedure) then RETURN(RP(args[1..-1-nar])) fi;

```
optional := args[5..-1-nar];
```

```
#=====# begin of the core procedure #=====#
```

```
cofunctor1 := 'homalg/Functor_Hom'(B);
```

```
cofunctor2 := 'homald/Functor Hom'(A);
```

```
eval(
    'homalg/ComposeFunctors'(cofunctor1,cofunctor2,var,optional,RP)(M,var,RP)
  )
end:
```
**[Basic Procedures](#page-9-0) [Advanced Procedures](#page-11-0) [Basic Functors](#page-12-0) [Composed Functors](#page-19-0) [Derived Functors](#page-23-0) [Natural Transformations](#page-37-0)**

## HomHomMap using FunctorMap

'homalg/HomHomMap' := proc(M,phi,N,A,B,var::list,RingPackage) ### Main: local RP, nar, optional, functor;

 $RP := 'homalq/tablename'(procname,args[-1],nar);$ 

if type(RP,procedure) then RETURN(RP(args[1..-1-nar])) fi;

```
optional := args[7..-1-nar];
```
#=====# begin of the core procedure #=====#

```
functor := proc(M) 'homalq/HomHom'(M, A, B, \text{args}[1+1...-1]) end;
```

```
'homalg/FunctorMap'(functor,
    [M], phi, [N]
  ,var,optional,RP)
end:
```
**[Basic Procedures](#page-9-0) [Advanced Procedures](#page-11-0) [Basic Functors](#page-12-0) [Composed Functors](#page-19-0) [Derived Functors](#page-23-0) [Natural Transformations](#page-37-0)**

### the tri-functor Functor\_HomHom in homalg

```
#=======================================================================
 The functor Hom(Hom(-, A), B)#_______________________________________________________________________
'homalg/Functor_HomHom' := proc(A,B) ### Main: "Functors"
  [ proc(M) 'homalg/HomHom'(M,A,B,args[1+1..-1]) end,
    proc(M,phi,N) 'homalg/HomHomMap'(M,phi,N,A,B,args[3+1..-1]) end,
    ## take care of multi-functoriality:
    A,
    proc(P)
      proc(M,phi,N) 'homalg/HomHom2Map'(P,M,phi,N,B,args[3+1..-1]) end
    end,
    B,
    proc(P)
      proc(M,phi,N) 'homalg/HomHom3Map'(P,A,M,phi,N,args[3+1..-1]) end
    end ]
end:
```
イロトメ 御 トメ 君 トメ 君 トー

 $\Omega$ э.

**[Basic Procedures](#page-9-0) [Advanced Procedures](#page-11-0) [Basic Functors](#page-12-0) [Composed Functors](#page-19-0) [Derived Functors](#page-24-0) [Natural Transformations](#page-37-0)**

## right derived cofunctors in homalg

using RightDerivedLeftExactCofunctor we have the following *multi-functor*:

Ext, ExtMap, Ext2Map

<span id="page-23-0"></span>イロト イ母 トイヨ トイヨ ト

**[Basic Procedures](#page-9-0) [Advanced Procedures](#page-11-0) [Basic Functors](#page-12-0) [Composed Functors](#page-19-0) [Derived Functors](#page-23-0) [Natural Transformations](#page-37-0)**

## right derived cofunctors in homalg

using RightDerivedLeftExactCofunctor we have the following *multi-functor*:

Ext, ExtMap, Ext2Map

using RightDerivedCofunctor we have the following multi-functors:

- Ext\_R, ExtMap\_R
- Extq, ExtqMap, Extq2Map

RHomHom, RHomHomMap, RHomHom2Map, RHomHom3Map

<span id="page-24-0"></span>イロメ イ団メ イヨメ イヨメー

**[Basic Procedures](#page-9-0) [Advanced Procedures](#page-11-0) [Basic Functors](#page-12-0) [Composed Functors](#page-19-0) [Derived Functors](#page-23-0) [Natural Transformations](#page-37-0)**

## definition of the  $\mathrm{Ext}^i(-,D)$ -modules

take a free resolution of  $M$ :

 $\ldots \stackrel{d_3}{\longrightarrow} D^r \stackrel{d_2}{\longrightarrow} D^q \stackrel{d_1}{\longrightarrow} D^p \longrightarrow M \longrightarrow 0$ 

K ロ > K 伊 > K ミ > K ミ > → ミ → の Q Q →

**[Basic Procedures](#page-9-0) [Advanced Procedures](#page-11-0) [Basic Functors](#page-12-0) [Composed Functors](#page-19-0) [Derived Functors](#page-23-0) [Natural Transformations](#page-37-0)**

# definition of the  $\mathrm{Ext}^i(-,D)$ -modules

take a free resolution of  $M_1$ :

$$
\dots \xrightarrow{d_3} D^r \xrightarrow{d_2} D^q \xrightarrow{d_1} D^p \longrightarrow M \longrightarrow 0
$$

apply the functor  $\operatorname{Hom}_D(-, D)$ :

$$
\ldots \stackrel{d_3^*}{\longleftarrow} \text{Hom}_D(D^r, D) \stackrel{d_2^*}{\longleftarrow} \text{Hom}_D(D^q, D) \stackrel{d_1^*}{\longleftarrow} \text{Hom}_D(D^p, D) \leftarrow 0
$$

K ロ ▶ K 御 ▶ K 重 ▶ K 重 ▶ 三重 → 約 Q @

**[Basic Procedures](#page-9-0) [Advanced Procedures](#page-11-0) [Basic Functors](#page-12-0) [Composed Functors](#page-19-0) [Derived Functors](#page-23-0) [Natural Transformations](#page-37-0)**

# definition of the  $\mathrm{Ext}^i(-,D)$ -modules

take a free resolution of  $M_1$ :

$$
\dots \xrightarrow{d_3} D^r \xrightarrow{d_2} D^q \xrightarrow{d_1} D^p \longrightarrow M \longrightarrow 0
$$

apply the functor  $\operatorname{Hom}_D(-, D)$ :

$$
\ldots \stackrel{d_3^*}{\longleftarrow} \text{Hom}_D(D^r, D) \stackrel{d_2^*}{\longleftarrow} \text{Hom}_D(D^q, D) \stackrel{d_1^*}{\longleftarrow} \text{Hom}_D(D^p, D) \leftarrow 0
$$

define

$$
\begin{array}{rcl} \operatorname{Ext}^0_D(M,D) & := & \ker(d_1^*) = \operatorname{Hom}_D(M,D), \\ \operatorname{Ext}^i_D(M,D) & := & \operatorname{ker}(d_{i+1}^*) / \operatorname{im}(d_i^*), \qquad i \geq 1. \end{array}
$$

K ロ ▶ K 御 ▶ K 重 ▶ K 重 ▶ 三重 → 約 Q @

**[Basic Procedures](#page-9-0) [Advanced Procedures](#page-11-0) [Basic Functors](#page-12-0) [Composed Functors](#page-19-0) [Derived Functors](#page-23-0) [Natural Transformations](#page-37-0)**

# definition of the  $\mathrm{Ext}^i(-,D)$ -modules

take a free resolution of  $M$ :

$$
\dots \xrightarrow{d_3} D^r \xrightarrow{d_2} D^q \xrightarrow{d_1} D^p \longrightarrow M \longrightarrow 0
$$

apply the functor  $\operatorname{Hom}_D(-, D)$ :

$$
\ldots \stackrel{d_3^*}{\longleftarrow} \text{Hom}_D(D^r, D) \stackrel{d_2^*}{\longleftarrow} \text{Hom}_D(D^q, D) \stackrel{d_1^*}{\longleftarrow} \text{Hom}_D(D^p, D) \leftarrow 0
$$

define

$$
\begin{array}{rcl} \operatorname{Ext}^0_D(M,D) & := & \ker(d_1^*) = \operatorname{Hom}_D(M,D), \\ \operatorname{Ext}^i_D(M,D) & := & \ker(d_{i+1}^*) / \operatorname{im}(d_i^*), \qquad i \geq 1. \end{array}
$$

#### Theorem

 $\mathrm{Ext}^i_D(M, D)$  is independent of the choice of the projective resolution of  $M.$ 

**[Mohamed Barakat](http://wwwb.math.rwth-aachen.de/~barakat) and [Daniel Robertz](http://wwwb.math.rwth-aachen.de/~daniel)** [homalg](http://wwwb.math.rwth-aachen.de/~barakat/dmv2006/)**: [An abstract package for homological algebra](#page-0-0)**

**[Outline](#page-1-0) [Introduction](#page-2-0)** [homalg](#page-8-0) **[The Ring Packages](#page-38-0) [Todo](#page-67-0) [Basic Procedures](#page-9-0) [Advanced Procedures](#page-11-0) [Basic Functors](#page-12-0) [Composed Functors](#page-19-0) [Derived Functors](#page-23-0) [Natural Transformations](#page-37-0)**

## the use of RightDerivedLeftExactCofunctor

'homalg/Ext' := proc(q::nonnegint,A,B,var::list,RingPackage) ### Main: local RP, nar, optional, cofunctor;

 $RP := 'homalq/tablename'(procname,args[-1],nar);$ 

if type(RP,procedure) then RETURN(RP(args[1..-1-nar])) fi;

```
optional := args[5..-1-nar];
```
#=====# begin of the core procedure #=====#

```
cofunctor := 'homalg/Functor Hom'(B);
```

```
'homalg/RightDerivedLeftExactCofunctor'(
   q,cofunctor,A
  ,var,optional,RP)
end:
```
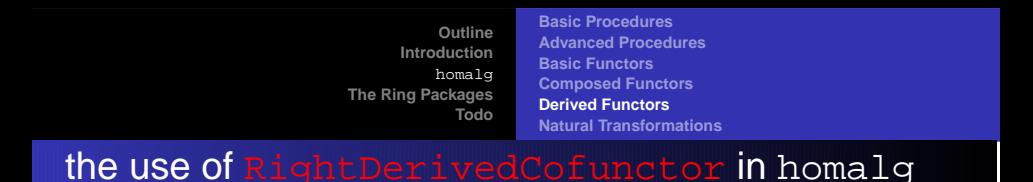

'homalg/Extq' := proc(q::nonnegint,A,B,var::list,RingPackage) ### Main: local RP, nar, optional, cofunctor;

```
RP := 'homalq/tablename'(procname,args[-1],nar);
```
if type(RP,procedure) then RETURN(RP(args[1..-1-nar])) fi;

```
optional := args[5..-1-nar];
```
#=====# begin of the core procedure #=====#

```
cofunctor := 'homalg/Functor Hom'(B);
```

```
'homalg/RightDerivedCofunctor'(
   q,cofunctor,A
  ,var,optional,RP)
end:
```
**[Basic Procedures](#page-9-0) [Advanced Procedures](#page-11-0) [Basic Functors](#page-12-0) [Composed Functors](#page-19-0) [Derived Functors](#page-23-0) [Natural Transformations](#page-37-0)**

## linear control theory

#### **characterizing system/module properties**

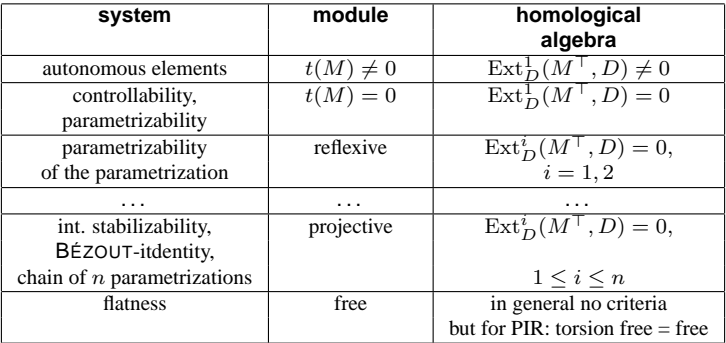

**[Mohamed Barakat](http://wwwb.math.rwth-aachen.de/~barakat) and [Daniel Robertz](http://wwwb.math.rwth-aachen.de/~daniel)** [homalg](http://wwwb.math.rwth-aachen.de/~barakat/dmv2006/)**: [An abstract package for homological algebra](#page-0-0)**

**K ロメ K 御 メ K 唐 メ K 唐** 

 $298$ 

重

**[Basic Procedures](#page-9-0) [Advanced Procedures](#page-11-0) [Basic Functors](#page-12-0) [Composed Functors](#page-19-0) [Derived Functors](#page-23-0) [Natural Transformations](#page-37-0)**

## left derived functors in homalg

using LeftDerivedRightExactFunctor we have the following *multi-functor*:

Tor, TorMap, Tor2Map

イロト イ母 トイヨ トイヨ

**[Basic Procedures](#page-9-0) [Advanced Procedures](#page-11-0) [Basic Functors](#page-12-0) [Composed Functors](#page-19-0) [Derived Functors](#page-23-0) [Natural Transformations](#page-37-0)**

## left derived functors in homalg

using LeftDerivedRightExactFunctor we have the following *multi-functor*:

Tor, TorMap, Tor2Map

using LeftDerivedFunctor we have the following multi-functors:

- Torq, TorqMap, Torq2Map
- LHom, LHomMap, LHom2Map
- LHomHom\_R, LHomHomMap\_R
- LHomHom, LHomHomMap, LHomHom2Map, LHomHom3Map

 $2Q$ 

イロト イ母 トイヨ トイヨ ト

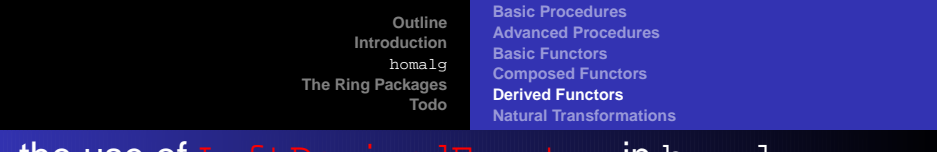

## the use of LeftDerivedFunctor in homalg

'homalg/LHomHom' := proc(q::nonnegint,M,A,B,var::list,RingPackage) ### local RP, nar, optional, functor;

```
RP := 'homalq/tablename'(procname,args[-1],nar);
```
if type(RP,procedure) then RETURN(RP(args[1..-1-nar])) fi;

```
optional := args[6...-1-nar];
```
#=====# begin of the core procedure #=====#

```
functor := 'homalg/Functor HomHom'(A,B);
```

```
'homalg/LeftDerivedFunctor'(
   q,functor,M
  ,var,optional,RP)
end:
```
**[Outline](#page-1-0) [Introduction](#page-2-0)** [homalg](#page-8-0) **[The Ring Packages](#page-38-0) [Todo](#page-67-0) [Basic Procedures](#page-9-0) [Advanced Procedures](#page-11-0) [Basic Functors](#page-12-0) [Composed Functors](#page-19-0) [Derived Functors](#page-23-0) [Natural Transformations](#page-37-0)**

## LHomHomMap using FunctorMap

'homalg/LHomHomMap' :=  $proc(q, M, phi, N, A, B, var::list, RingPackaqe)$  ### M local RP, nar, optional, functor;

```
RP := 'homalq/tablename'(procname,args[-1],nar);
```
if type(RP,procedure) then RETURN(RP(args[1..-1-nar])) fi;

```
optional := args[8..-1-nar];
```
#=====# begin of the core procedure #=====#

```
functor := proc(M) 'homalg/LHomHom'(q,M,A,B,args[1+1..-1]) end;
```

```
'homalg/FunctorMap'(functor,
    [M], phi, [N]
  ,var,optional,RP)
end:
```
**[Basic Procedures](#page-9-0) [Advanced Procedures](#page-11-0) [Basic Functors](#page-12-0) [Composed Functors](#page-19-0) [Derived Functors](#page-23-0) [Natural Transformations](#page-37-0)**

#### the tri-functor LHomHom in homalg

```
#=======================================================================
 The functor LHomHom q(-,A,B)#_______________________________________________________________________
'homalg/Functor_LHomHom' := proc(q,A,B) ### Main: "Functors"
  [ proc(M) 'homalg/LHomHom'(q,M,A,B,args[1+1..-1]) end,
    proc(M,phi,N) 'homalg/LHomHomMap'(q,M,phi,N,A,B,args[3+1..-1]) end,
    ## take care of multi-functoriality:
    A,
    proc(P)
      proc(M,phi,N) 'homalg/LHomHom2Map'(q,P,M,phi,N,B,args[3+1..-1]) end
    end,
    B,
    proc(P)
      proc(M,phi,N) 'homalg/LHomHom3Map'(q,P,A,M,phi,N,args[3+1..-1]) end
    end ]
end:
```
イロトメ 御 トメ 君 トメ 君 トー

 $\Omega$ э.

**[Basic Procedures](#page-9-0) [Advanced Procedures](#page-11-0) [Basic Functors](#page-12-0) [Composed Functors](#page-19-0) [Derived Functors](#page-23-0) [Natural Transformations](#page-37-0)**

#### natural transformations in homalg

we also have the following natural transformations:

- NatTrTargetToCokernel=CokernelEpi
- NatTrKernelToSource=KernelEmb
- NatTrTorsionSubmoduleToId= TorsionSubmoduleEmb
- NatTrPullbackToTwoSources= PullbackPairOfMaps
- $\bullet$  NatTrIdToHomHom R
- NatIsoKerOfSqToImOfSq=Lambek

<span id="page-37-0"></span>イロト イ母 トイラ トイラト

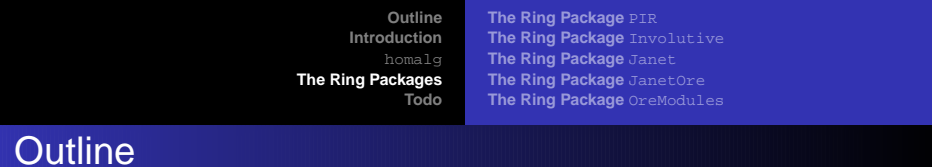

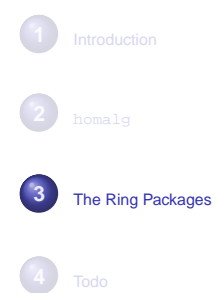

 $\leftarrow$   $\Box$   $\rightarrow$ 

<span id="page-38-0"></span>K 御 > K 重 > K 重

 $\bar{\nu}$ 重

**[The Ring Package](#page-41-0)** PIR **[The Ring Package](#page-46-0)** Involutive **[The Ring Package](#page-50-0)** Janet **[The Ring Package](#page-57-0)** JanetOre **[The Ring Package](#page-62-0)** OreModules

# features of the ring package PIR

• R is one of the fields  $\{\mathbb{F}_p, \mathbb{Q}\}$ , or one of the Euclidean domains (and hence principal ideal domains)  $\{\mathbb{Z}, \mathbb{Z}[I], \mathbb{Q}[x], \mathbb{F}_p[x]\}$  or one of its quotients, which are in general only principle ideal rings

<span id="page-39-0"></span>(ロ)→(個)→(目)→(目)→

**[The Ring Package](#page-41-0)** PIR **[The Ring Package](#page-46-0)** Involutive **[The Ring Package](#page-50-0)** Janet **[The Ring Package](#page-57-0)** JanetOre **[The Ring Package](#page-62-0)** OreModules

# features of the ring package PIR

- R is one of the fields  $\{\mathbb{F}_n, \mathbb{Q}\}\)$ , or one of the Euclidean domains (and hence principal ideal domains)  $\{\mathbb{Z}, \mathbb{Z}[I], \mathbb{Q}[x], \mathbb{F}_p[x]\}$  or one of its quotients, which are in general only principle ideal rings
- the global dimension of the non-trivial principal ideal domains is 1, that of their semi-simple quotients is 0 and that of their non-semi-simple quotients is  $\infty$

K ロ ⊁ K 倒 ≯ K 君 ⊁ K 君 ≯

**[The Ring Package](#page-39-0)** PIR **[The Ring Package](#page-46-0)** Involutive **[The Ring Package](#page-50-0)** Janet **[The Ring Package](#page-57-0)** JanetOre **[The Ring Package](#page-62-0)** OreModules

# features of the ring package  $PIR$

- R is one of the fields  $\{\mathbb{F}_n, \mathbb{Q}\}\)$ , or one of the Euclidean domains (and hence principal ideal domains)  $\{\mathbb{Z}, \mathbb{Z}[I], \mathbb{Q}[x], \mathbb{F}_p[x]\}$  or one of its quotients, which are in general only principle ideal rings
- the global dimension of the non-trivial principal ideal domains is 1, that of their semi-simple quotients is 0 and that of their non-semi-simple quotients is  $\infty$
- essentially a sample ring package: homalg provides extras to easily use packages for principal ideal rings

<span id="page-41-0"></span>(ロ)→(個)→(目)→(目)→

**[The Ring Package](#page-39-0)** PIR **[The Ring Package](#page-46-0)** Involutive **[The Ring Package](#page-50-0)** Janet **[The Ring Package](#page-57-0)** JanetOre **[The Ring Package](#page-62-0)** OreModules

## features of the ring package PIR

#### **• the triangular basis is given by the HERMITE normal form**

**[Mohamed Barakat](http://wwwb.math.rwth-aachen.de/~barakat) and [Daniel Robertz](http://wwwb.math.rwth-aachen.de/~daniel)** [homalg](http://wwwb.math.rwth-aachen.de/~barakat/dmv2006/)**: [An abstract package for homological algebra](#page-0-0)**

イロト イ母 トイヨ トイヨ

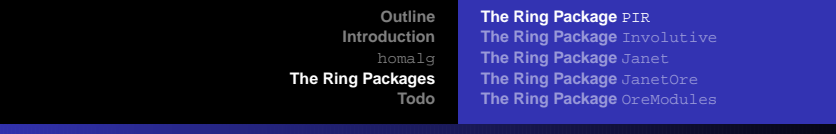

# features of the ring package  $PIR$

- **the triangular basis is given by the HERMITE normal form**
- the SMITH normal form (elementary divisors) provides a normal form for a presentation of a module

 $\sqrt{m}$   $\rightarrow$   $\sqrt{m}$   $\rightarrow$   $\sqrt{m}$ 

4 0 8

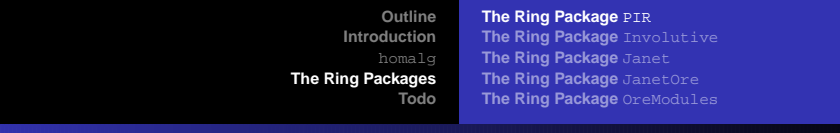

# features of the ring package PIR

- **the triangular basis is given by the HERMITE normal form**
- the SMITH normal form (elementary divisors) provides a normal form for a presentation of a module
- applications to algebraic topology and CONLEY-index-theory

 $\mathcal{A} \cap \overline{\mathcal{B}} \rightarrow \mathcal{A} \subseteq \mathcal{B} \rightarrow \mathcal{A} \subseteq \overline{\mathcal{B}}$ 

**[The Ring Package](#page-39-0)** PIR **[The Ring Package](#page-46-0)** Involutive **[The Ring Package](#page-50-0)** Janet **[The Ring Package](#page-57-0)** JanetOre **[The Ring Package](#page-62-0)** OreModules

#### the homalg translation table of  $PIR$

```
'PIR/homalg':=table(
 [ ## Must only then be provided by the RingPackage in case the default
   ## "service" function does not match the Ring
   GlobalDim='PIR/PGlobalDim',
   PresentationInfo=
     proc(M,var) 'homalg/DiagonalElementsAndRank'(M,var,'PIR') end,
   ## Can optionally be provided by the RingPackage
   ## (homalg functions check if these functions are defined or not)
   ## ('homalg/tablename' gives no default value)
   BestBasis='PIR/PBestBasis',
   RingElementNormalForm='PIR/PRingElementNormalForm',
    ## Must be defined if other functions are not defined
   TriangularBasis='PIR/PTriangularBasis', ## needed by 'homalg/BasisOfModule'
   QuotientWithRemainder='PIR/PQuo' ## needed by 'homalg/Reduce'
   ## Must only then be provided by the RingPackage in case the default
   ## value provided by 'homalg/tablename' does not match the Ring
  ]):
```
イロト イ部 トイ磨 トイ磨 トー

 $E$   $\Omega$ 

**[The Ring Package](#page-39-0)** PIR **[The Ring Package](#page-48-0)** Involutive **[The Ring Package](#page-50-0)** Janet **[The Ring Package](#page-57-0)** JanetOre **[The Ring Package](#page-62-0)** OreModules

## features of the ring package Involutive

#### $R = K[x_1, \ldots, x_n]$ , where  $K \geq \mathbb{Q}$  or  $K = \mathbb{Z}/p\mathbb{Z}$

<span id="page-46-0"></span>イロト イ部 トイミト イヨト

 $\Omega$ 重

## features of the ring package Involutive

- $R = K[x_1, \ldots, x_n]$ , where  $K \geq \mathbb{Q}$  or  $K = \mathbb{Z}/p\mathbb{Z}$
- $\bullet$  the basis is given by the involutive basis

イロトス 御 トス 言 トス 言 トー

## features of the ring package Involutive

- $\bullet$   $R = K[x_1, \ldots, x_n]$ , where  $K \geq \mathbb{Q}$  or  $K = \mathbb{Z}/p\mathbb{Z}$
- $\bullet$  the basis is given by the involutive basis
- application to commutative algebra and algebraic geometry

<span id="page-48-0"></span>イロトメ 御 トメ 君 トメ 君 トー

**[The Ring Package](#page-39-0)** PIR **[The Ring Package](#page-46-0)** Involutive **[The Ring Package](#page-50-0)** Janet **[The Ring Package](#page-57-0)** JanetOre **[The Ring Package](#page-62-0)** OreModules

## the homalg conversion table of Involutive

```
'Involutive/homalg':=table(
  [
   ## Must only then be provided by the RingPackage in case the default
   ## "service" function does not match the Ring
   BasisOfModule='homalg/Involutive/IBasis',
   PresentationInfo='homalg/Involutive/PolHilbertCartan',
   Reduce='homalg/Involutive/PolInvoReduce',
   SimplifyBasis='Involutive/jetsdepcheck',
   SyzygiesGenerators='homalg/Involutive/PolSyzygies'
  ]):
```
K ロ ▶ K 御 ▶ K 唐 ▶ K 唐 ▶ .

## features of the ring package Janet

- $R = K[\partial_1, \ldots, \partial_n]$ , where K is a differential field
- $\bullet$  the basis is given by the JANET basis

<span id="page-50-0"></span>(ロ)→(個)→(目)→(目)→

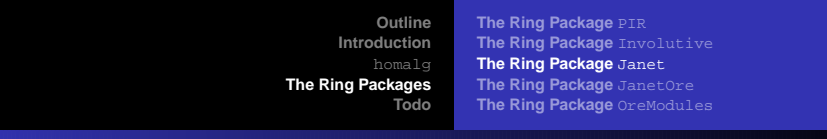

# features of the ring package Janet

- $R = K[\partial_1, \ldots, \partial_n]$ , where K is a differential field
- $\bullet$  the basis is given by the JANET basis
- in the univariate case (ODEs) the JACOBSON normal form (with just one elementary divisor!) provides a normal form for a presentation of a module:  $R$  is then a left principal ideal ring

K ロ ⊁ K 倒 ≯ K 君 ⊁ K 君 ≯

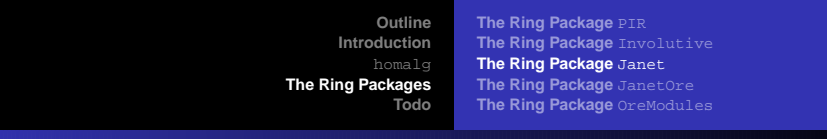

# features of the ring package Janet

- $R = K[\partial_1, \ldots, \partial_n]$ , where K is a differential field
- $\bullet$  the basis is given by the JANET basis
- in the univariate case (ODEs) the JACOBSON normal form (with just one elementary divisor!) provides a normal form for a presentation of a module:  $R$  is then a left principal ideal ring
- application to linear control theory

<span id="page-52-0"></span>K ロト K 御 ト K 君 ト K 君 ト

**[The Ring Package](#page-39-0)** PIR **[The Ring Package](#page-46-0)** Involutive **[The Ring Package](#page-50-0)** Janet **[The Ring Package](#page-57-0)** JanetOre **[The Ring Package](#page-62-0)** OreModules

#### the homalg conversion table of Janet

```
'Janet/homalg':=table(
  [
   ## Must only then be provided by the RingPackage in case the default
   ## "service" function does not match the Ring
   AddMat='Janet/jaddmat',
   BasisOfModule='homalg/Janet/JBasis',
   Compose='Janet/CmpOp',
   Involution='homalg/Janet/Involution',
   MulMat='Janet/jmulmat',
   PresentationInfo='homalg/Janet/JanHilbertCartan',
   Reduce='homalg/Janet/InvoReduce',
   SimplifyBasis='homalg/Janet/Jandepcheck',
   SyzygiesGenerators='homalg/Janet/Syzygies',
   SubMat='Janet/jsubmat',
   ## Can optionally be provided by the RingPackage
   ## (homalg functions check if these functions are defined or not)
   ## ('homalg/tablename' gives no default value)
```

```
IsRingElement=proc(a) 'Janet/jchkdop'(a,"") end,
```
イロトメ 御 トメ 君 トメ 君 トー

 $\Omega$ э.

**[The Ring Package](#page-39-0)** PIR **[The Ring Package](#page-46-0)** Involutive **[The Ring Package](#page-50-0)** Janet **[The Ring Package](#page-57-0)** JanetOre **[The Ring Package](#page-62-0)** OreModules

#### the homalg conversion table of Janet

```
## Must only then be provided by the RingPackage in case the default
 ## value provided by 'homalg/tablename' does not match the Ring
 DivideByUnit='Janet/jdividebyunit',
 matrix='Janet/jmkmat',
 Minus='Janet/jsubcon',
 One=[[1, []]]
]):
```
イロトス 御 トス 言 トス 言 トー

 $-990$ Œ.

**[The Ring Package](#page-39-0)** PIR **[The Ring Package](#page-46-0)** Involutive **[The Ring Package](#page-50-0)** Janet **[The Ring Package](#page-57-0)** JanetOre **[The Ring Package](#page-62-0)** OreModules

## the (pseudo) package Janet1

```
'Janet1/homalg':=table(
  [
   ## Must only then be provided by the RingPackage in case the default
    ## "service" function does not match the Ring
   AddMat='Janet/jaddmat',
   BasisOfModule='homalg/Janet/JBasis',
   Compose='Janet/CmpOp',
   Involution='homalg/Janet/Involution',
   MulMat='Janet/jmulmat',
   PresentationInfo='homalg/Janet/JanHilbertCartan',
   Reduce='homalg/Janet/InvoReduce',
   SimplifyBasis='homalg/Janet/Jandepcheck',
   SyzygiesGenerators='homalg/Janet/Syzygies',
   SubMat='Janet/jsubmat',
   ## Can optionally be provided by the RingPackage
   ## (homalg functions check if these functions are defined or not)
   ## ('homalg/tablename' gives no default value)
   BestBasis='homalg/Janet/Jacobson',
```

```
IsRingElement=proc(a) 'Janet/jchkdop'(a,"") end,
```
K ロ ▶ K 御 ▶ K 君 ▶ K 君 ▶ ...

**[The Ring Package](#page-39-0)** PIR **[The Ring Package](#page-46-0)** Involutive **[The Ring Package](#page-50-0)** Janet **[The Ring Package](#page-57-0)** JanetOre **[The Ring Package](#page-62-0)** OreModules

#### the (pseudo) ring package Janet1

```
## Must only then be provided by the RingPackage in case the default
 ## value provided by 'homalg/tablename' does not match the Ring
 DivideByUnit='Janet/jdividebyunit',
 matrix='Janet/jmkmat',
 Minus='Janet/jsubcon',
 One=[[1, []]]
]):
```
メロトメ 伊 トメ ミトメ ミトー

**[The Ring Package](#page-39-0)** PIR **[The Ring Package](#page-46-0)** Involutive **[The Ring Package](#page-50-0)** Janet **[The Ring Package](#page-60-0)** JanetOre **[The Ring Package](#page-62-0)** OreModules

## features of the ring package JanetOre

 $\bullet$  R is an ORE-domain

<span id="page-57-0"></span>イロト イ母 トイヨ トイヨ

**[The Ring Package](#page-39-0)** PIR **[The Ring Package](#page-46-0)** Involutive **[The Ring Package](#page-50-0)** Janet **[The Ring Package](#page-60-0)** JanetOre **[The Ring Package](#page-62-0)** OreModules

# features of the ring package JanetOre

- $\bullet$  R is an ORE-domain
- $\bullet$  the basis is given by the involutive basis

イロト イ母 トイヨ トイヨ

## features of the ring package JanetOre

- $\bullet$  R is an Ore-domain
- $\bullet$  the basis is given by the involutive basis
- application to linear control theory

 $\mathcal{A} \cap \overline{\mathcal{B}} \rightarrow \mathcal{A} \subseteq \mathcal{B} \rightarrow \mathcal{A} \subseteq \overline{\mathcal{B}}$ 

4 0 8

# features of the ring package JanetOre

- $\bullet$  R is an ORE-domain
- $\bullet$  the basis is given by the involutive basis
- application to linear control theory
- using the BGG correspondence to compute the cohomology of coherent sheaves over projective spaces

<span id="page-60-0"></span> $\left\{ \bigoplus \bullet \to \bullet \right. \exists \bullet \bullet \bullet \exists$ 

**[The Ring Package](#page-39-0)** PIR **[The Ring Package](#page-46-0)** Involutive **[The Ring Package](#page-50-0)** Janet **[The Ring Package](#page-57-0)** JanetOre **[The Ring Package](#page-62-0)** OreModules

#### the homalg conversion table of JanetOre

```
'JanetOre/homalg':=table(
  [
   ## Must only then be provided by the RingPackage in case the default
   ## "service" function does not match the Ring
   BasisOfModule='homalg/JanetOre/Basis',
   Compose='homalg/JanetOre/Mult',
   Involution='homalg/JanetOre/Involution',
   PresentationInfo='homalg/JanetOre/HilbertCartan',
   Reduce='homalg/JanetOre/Reduce',
   SimplifyBasis='JanetOre/jets_depcheck',
   SyzygiesGenerators='homalg/JanetOre/Syzygies',
   IsUnit='homalg/JanetOre/IsUnit'
  ]):
```
K ロ ▶ K 御 ▶ K 唐 ▶ K 唐 ▶ .

**[The Ring Package](#page-39-0)** PIR **[The Ring Package](#page-46-0)** Involutive **[The Ring Package](#page-50-0)** Janet **[The Ring Package](#page-57-0)** JanetOre **[The Ring Package](#page-65-0)** OreModules

## features of the ring package OreModules

 $\bullet$  R is an ORF-domain

**[Mohamed Barakat](http://wwwb.math.rwth-aachen.de/~barakat) and [Daniel Robertz](http://wwwb.math.rwth-aachen.de/~daniel)** [homalg](http://wwwb.math.rwth-aachen.de/~barakat/dmv2006/)**: [An abstract package for homological algebra](#page-0-0)**

<span id="page-62-0"></span>イロト イ母 トイヨ トイヨ

## features of the ring package OreModules

- $\bullet$  R is an ORF-domain
- the basis is given by the GRÖBNER basis

イロト イ母 トイヨ トイヨ

## features of the ring package OreModules

- $\bullet$  R is an ORF-domain
- the basis is given by the GRÖBNER basis
- application to linear control theory

 $\mathcal{A} \cap \overline{\mathcal{B}} \rightarrow \mathcal{A} \subseteq \mathcal{B} \rightarrow \mathcal{A} \subseteq \overline{\mathcal{B}}$ 

4 0 8

## features of the ring package OreModules

- $\bullet$  R is an ORF-domain
- the basis is given by the GRÖBNER basis
- application to linear control theory

<span id="page-65-0"></span> $\mathcal{A} \cap \overline{\mathcal{B}} \rightarrow \mathcal{A} \subseteq \mathcal{B} \rightarrow \mathcal{A} \subseteq \overline{\mathcal{B}}$ 

4 0 8

## the homalg conversion table of OreModules

```
'OreModules/homalg':=table(
  [
   ## Must only then be provided by the RingPackage in case the default
   ## "service" function does not match the Ring
   BasisOfModule='homalg/OreModules/Basis',
   Compose='OreModules/Mult',
   Involution='homalg/OreModules/Involution',
   PresentationInfo='homalg/OreModules/HilbertSeries',
   Reduce='homalg/OreModules/Reduce',
   SimplifyBasis='homalg/OreModules/jetsdepcheck',
   SyzygiesGenerators='homalg/OreModules/SyzygiesGen'
  ]):
```
K ロ ▶ K 御 ▶ K 唐 ▶ K 唐 ▶ .

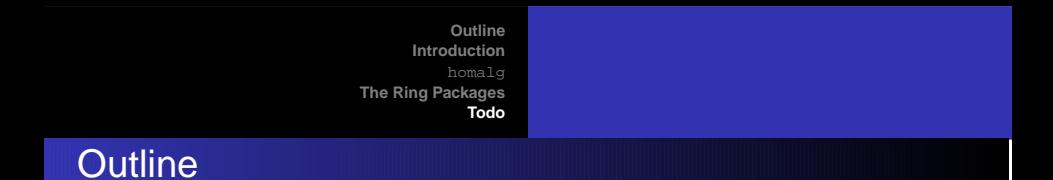

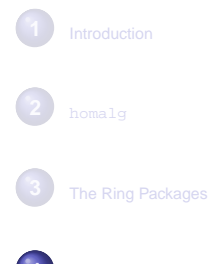

**4** [Todo](#page-67-0)

**[Mohamed Barakat](http://wwwb.math.rwth-aachen.de/~barakat) and [Daniel Robertz](http://wwwb.math.rwth-aachen.de/~daniel)** [homalg](http://wwwb.math.rwth-aachen.de/~barakat/dmv2006/)**: [An abstract package for homological algebra](#page-0-0)**

<span id="page-67-0"></span>メロトメ 伊 トメ ミトメ ミト

重

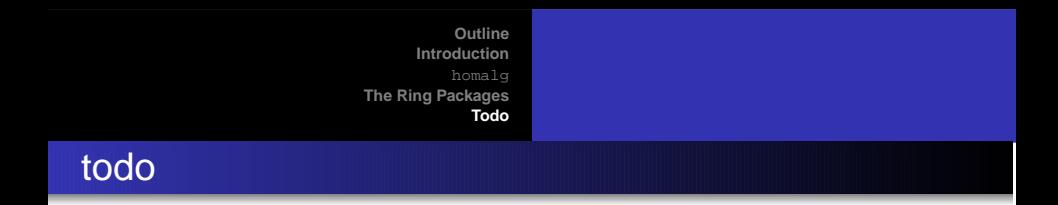

• applications: topology, cohomology of groups, number theory, control theory ...

(ロ)→(個)→(目)→(目)→

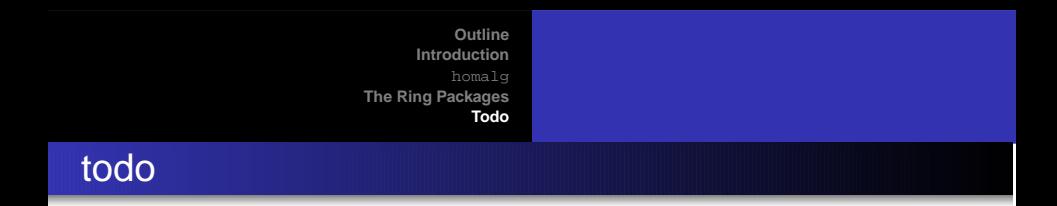

- applications: topology, cohomology of groups, number theory, control theory ...
- spectral sequences (simply more applications)

イロメ イ団メ イヨメ イヨメー

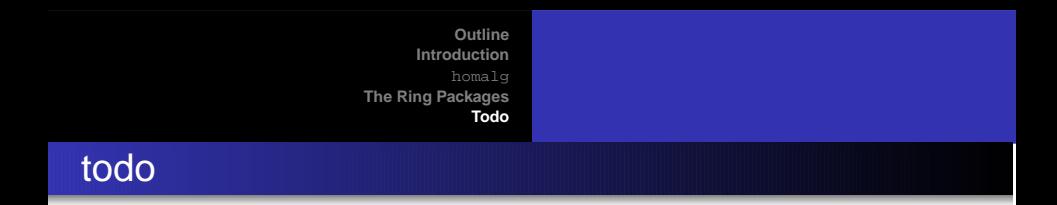

- applications: topology, cohomology of groups, number theory, control theory ...
- spectral sequences (simply more applications)
- create and link more ring packages to homalg

K ロト K 御 ト K 君 ト K 君 ト

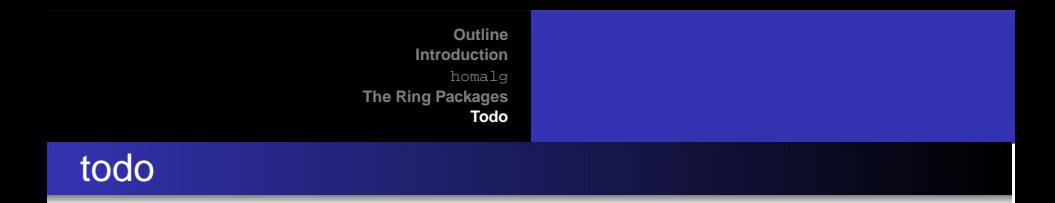

- applications: topology, cohomology of groups, number theory, control theory ...
- spectral sequences (simply more applications)
- create and link more ring packages to homalg
- handle all functors on an equal footing, regardless of the (source and) target abelian category

 $2990$ 

イロト イ母ト イヨト イヨト
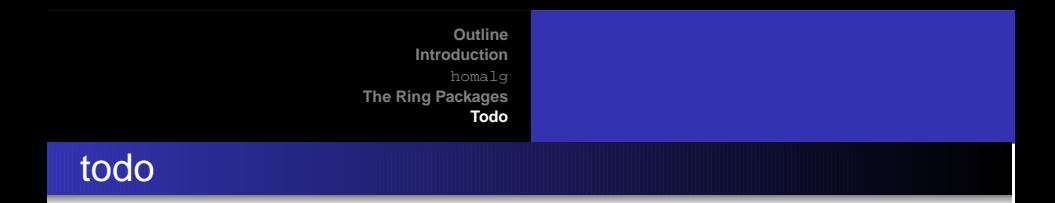

- applications: topology, cohomology of groups, number theory, control theory ...
- spectral sequences (simply more applications)
- create and link more ring packages to homalg
- handle all functors on an equal footing, regardless of the (source and) target abelian category
- use homalg with other CASs: Singular, Kash, GAP, ...

イロト イ母ト イヨト イヨト

 $298$